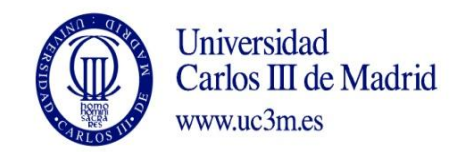

## **DENOMINACIÓN ASIGNATURA: ACCIONAMIENTOS ELÉCTRICOS**

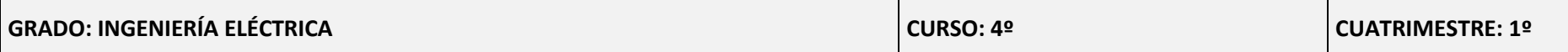

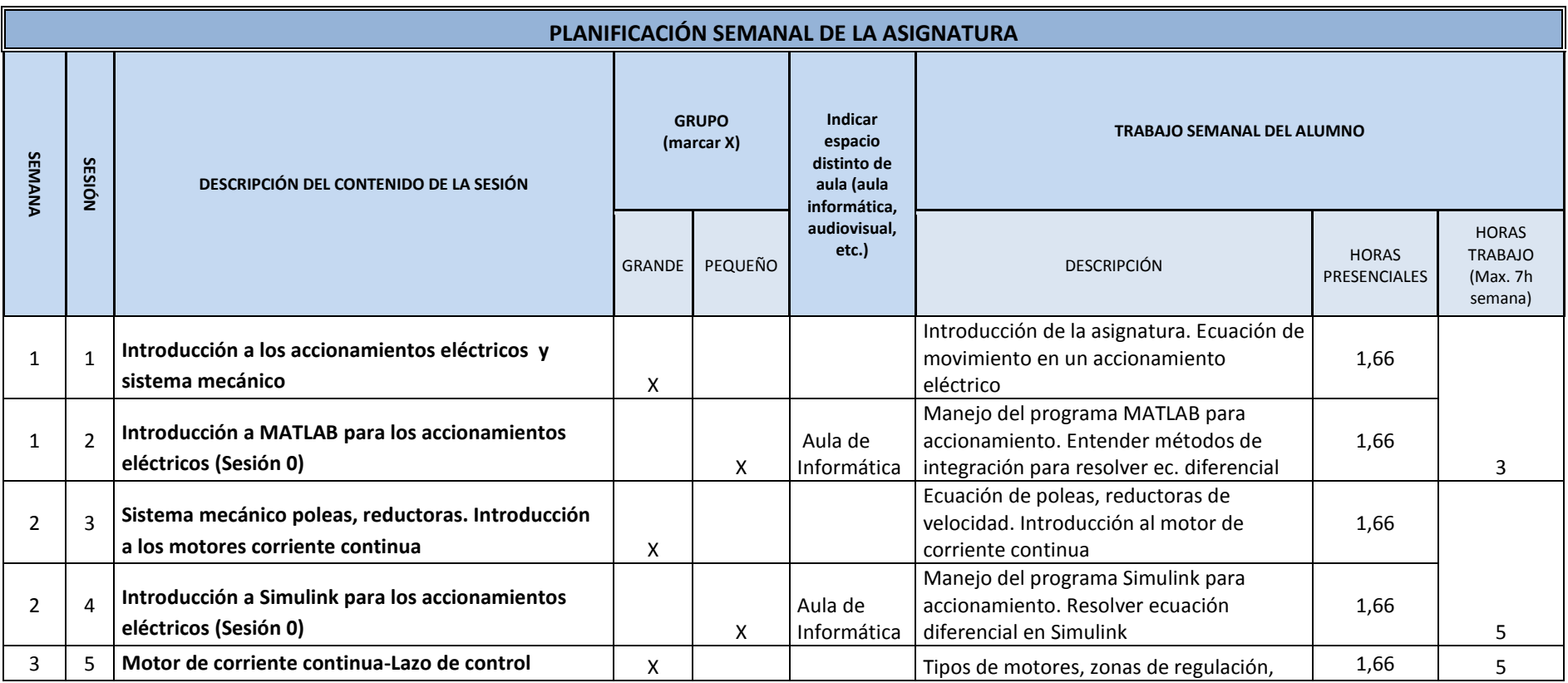

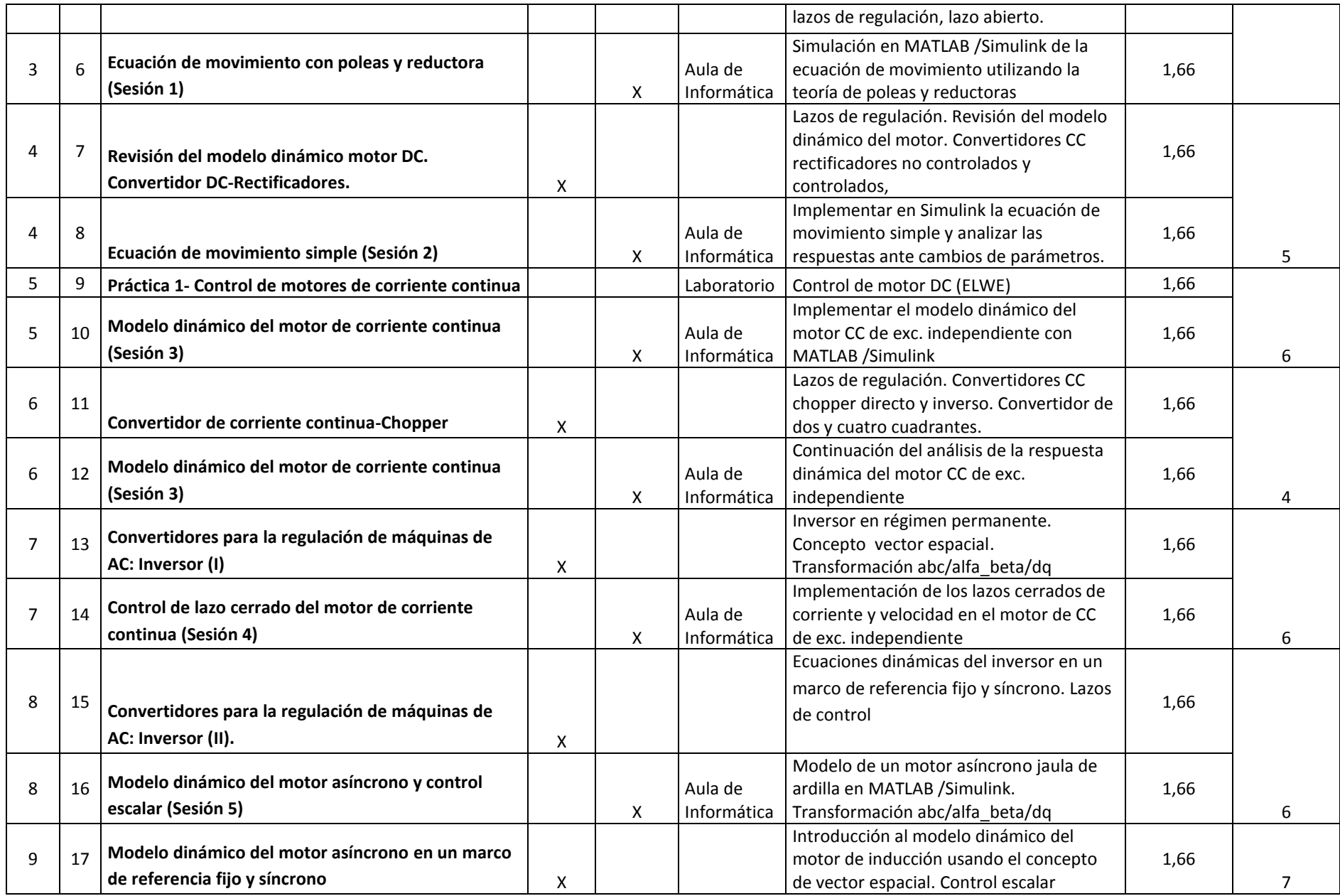

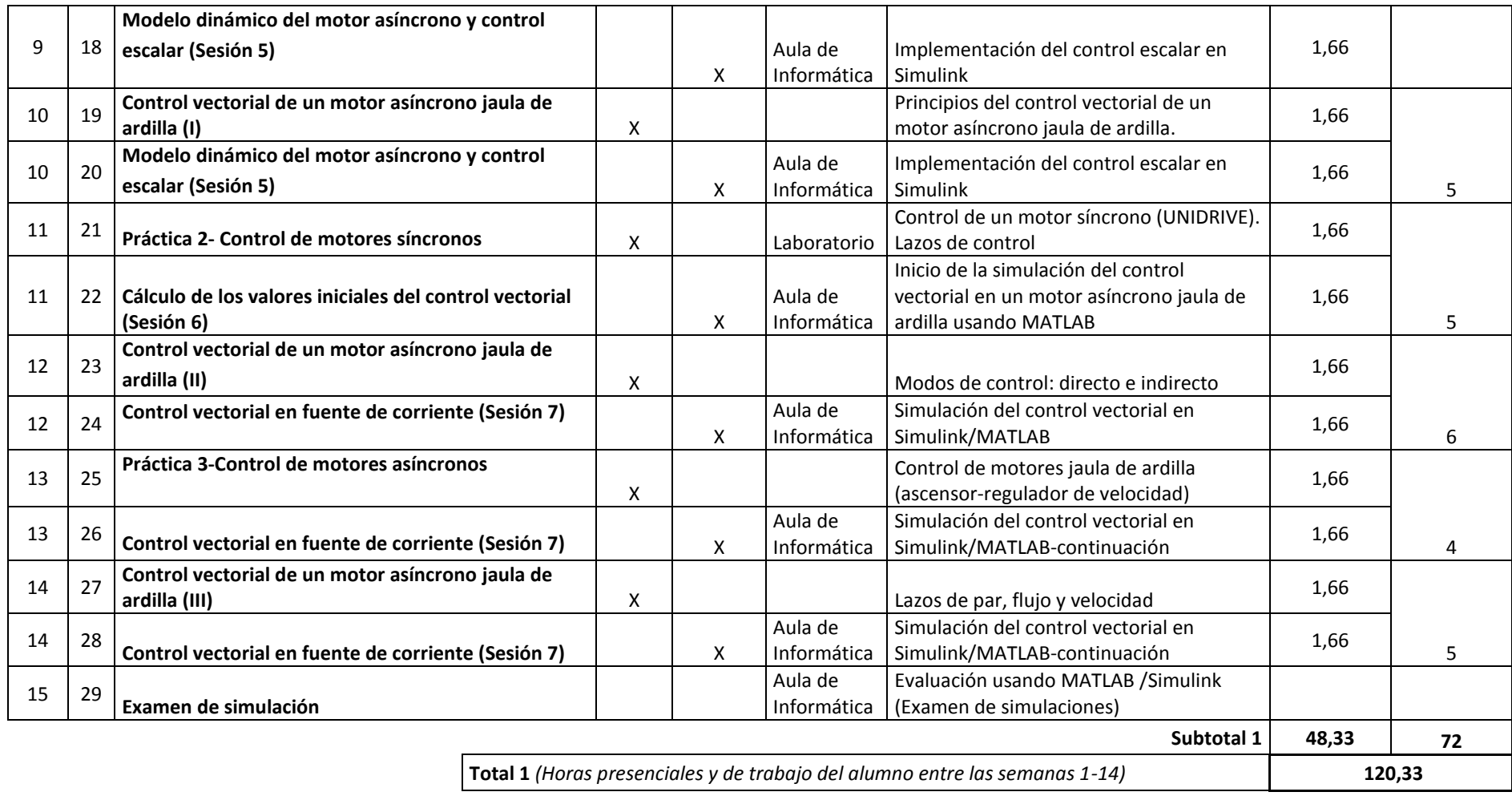

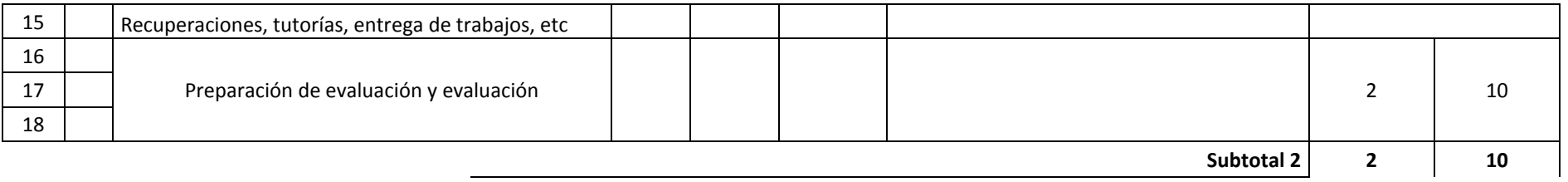

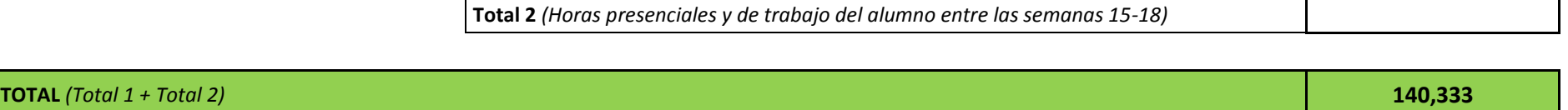

 $\mathbf{I}$